## Obsah

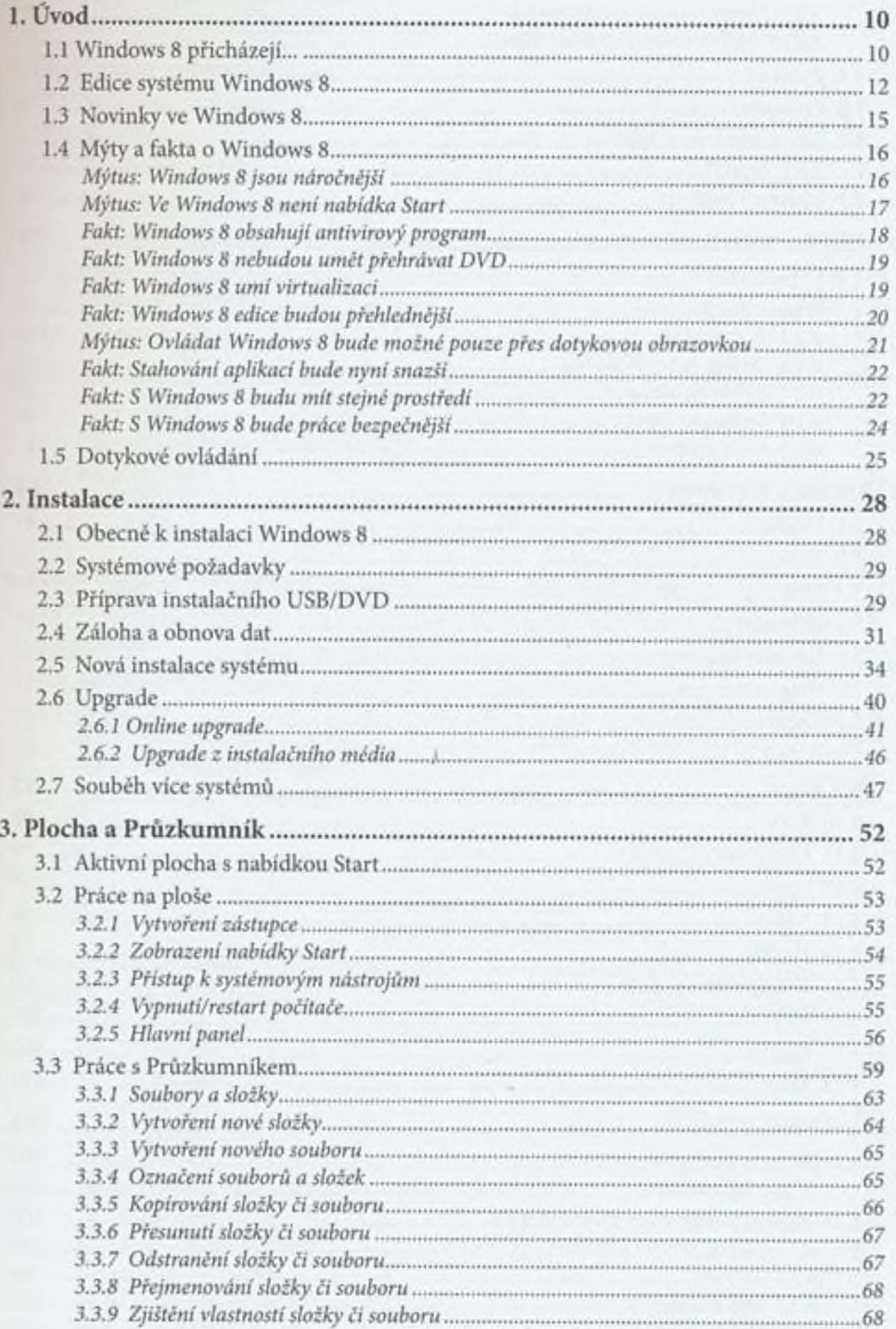

 $\vdots$ 

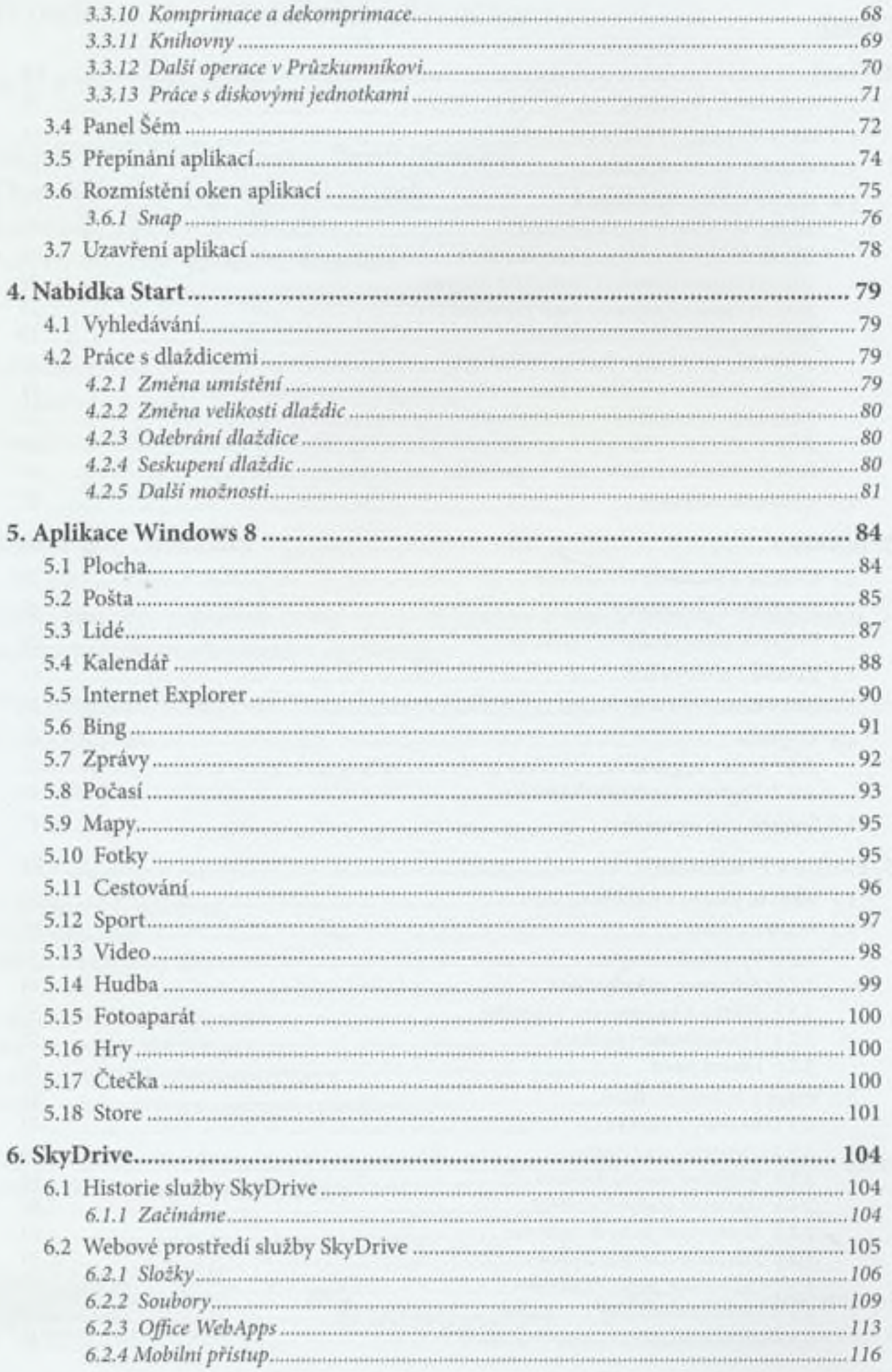

 $\vdots$ 

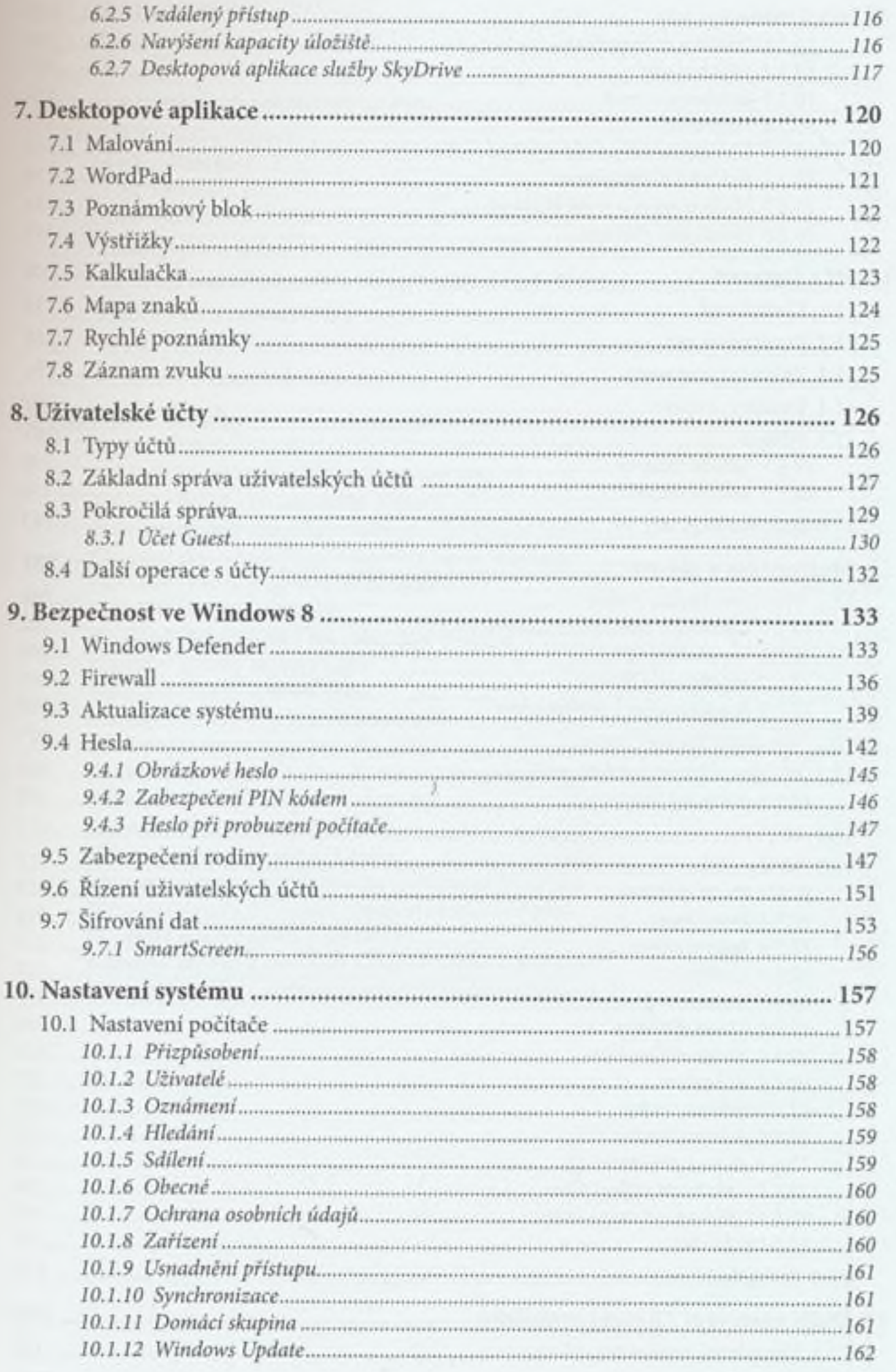

.....

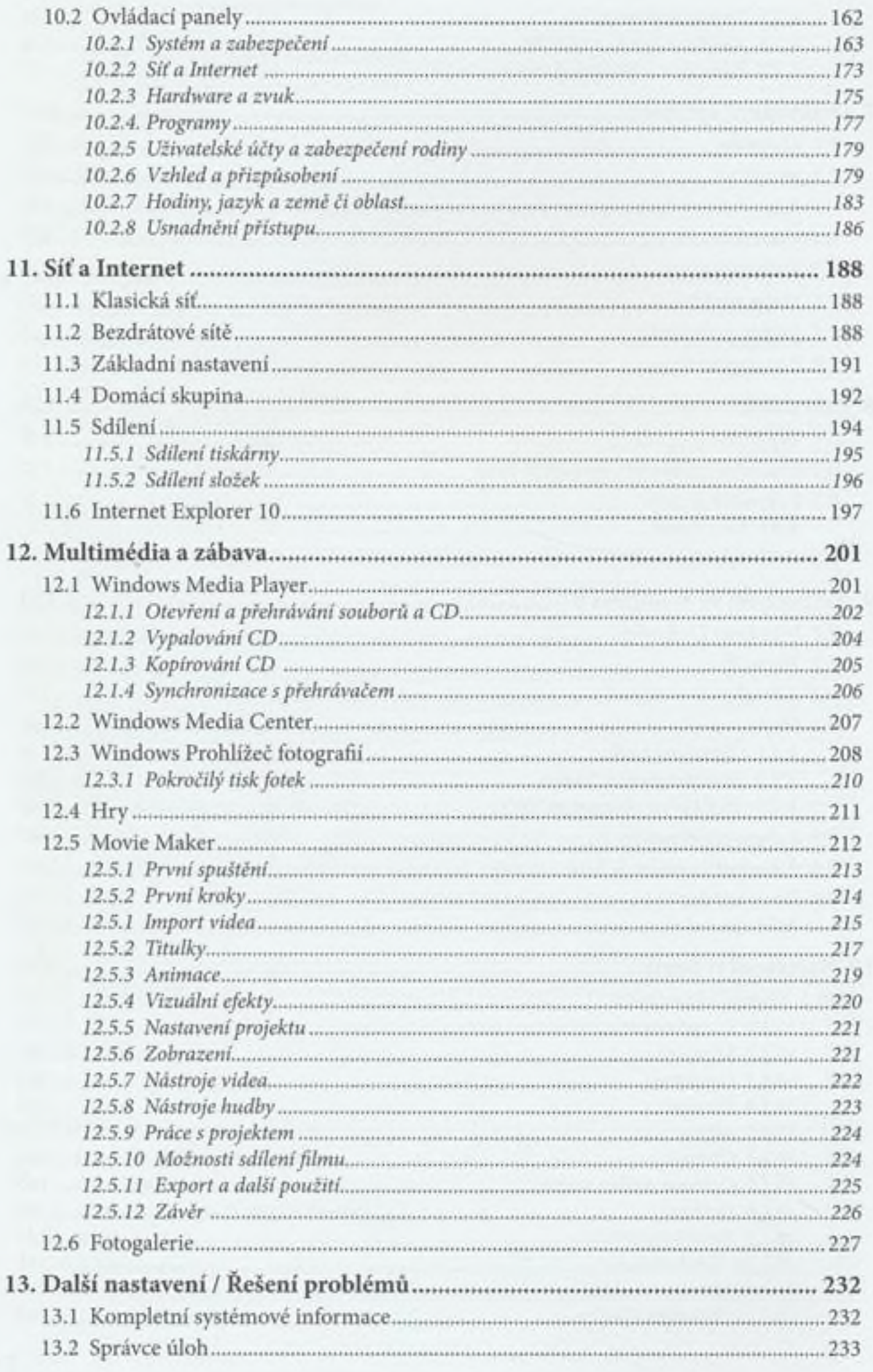

 $\vdots$ 

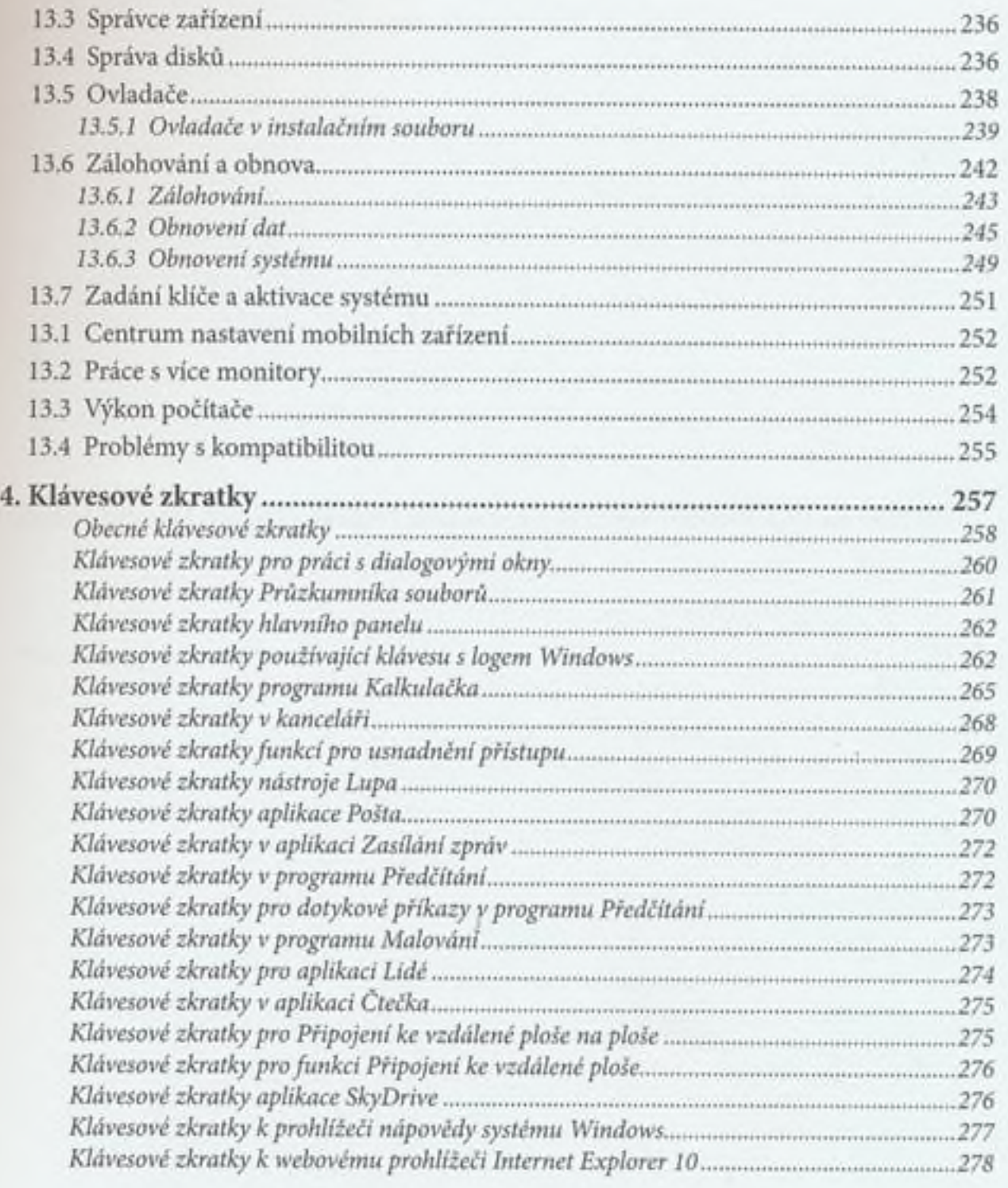

1

......